# *Matlab Intro With Applications 4th Edition*

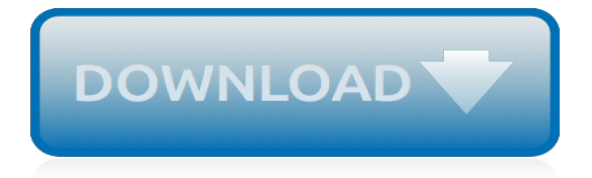

# **Matlab Intro With Applications 4th**

I've got a result from a web service and MatLab gladly notifies that it is a 1x1 struct. However, when I try to display it (by typing receivedData and pressing enter) I get to see this: ResponseDa...

#### **matlab - How to get all data from a struct? - Stack Overflow**

Online homework and grading tools for instructors and students that reinforce student learning through practice and instant feedback.

#### **WebAssign**

 $dT/dt = (1.344 - 1.025T)/h$  (1)  $dh/dt = 0.025 - (3.5 * 10^2 - 4) *sqrt(h)$  (2)  $h(0) = 1 T(0) = 1$  I have to solve this system of equations in fortran. I solved the problem in matlab but I dont know fortran programming so guys if somebody can help me or somebody have the fortran code for this help me please please please thanks a lot

#### **runge kutta 4th order to solve system of differential equation**

Tip. scipy can be compared to other standard scientific-computing libraries, such as the GSL (GNU Scientific Library for C and C++), or Matlab's toolboxes. scipy is the core package for scientific routines in Python; it is meant to operate efficiently on numpy arrays, so that numpy and scipy work hand in hand.. Before implementing a routine, it is worth checking if the desired data ...

#### **1.5. Scipy : high-level scientific computing — Scipy ...**

Higher Education Products & Services. We're constantly creating and innovating more effective and affordable ways to learn. Explore our products and services, and discover how you can make learning possible for all students.

#### **Higher Education | Pearson**

Delegation strategies for the NCLEX, Prioritization for the NCLEX, Infection Control for the NCLEX, FREE resources for the NCLEX, FREE NCLEX Quizzes for the NCLEX, FREE NCLEX exams for the NCLEX, Failed the NCLEX - Help is here

#### **Comprehensive NCLEX Questions Most Like The NCLEX**

Join GitHub today. GitHub is home to over 31 million developers working together to host and review code, manage projects, and build software together.

#### **free-programming-books/free-programming-books.md at master ...**

Are you ready? Let's Start . This is just a brief stroll down time seRies lane. My advice is to open R and play along with the tutorial. Hopefully, you have installed R and found the icon on your desktop that looks like an R... well, it is an R.

# **R Time Series Tutorial - tsa4 - University of Pittsburgh**

Invitation LETTER and BROCHURE for pharmaceutical & health care companies to participate in 8th CENTRALIZED PHARMACY PLACEMENT FAIR at Gujarat Technological University (GTU) on 25th & 26th May 2019.

#### **Gujarat Technological University**

Cengage Higher Education, Higher Education, Academics, Business and Professional, cengage top sellers, cengage best sellers, cengage recently released, advanced placement, business economics, career and trades, computing and information technology, engineering, health care and nursing, humanities and social sciences, mathematics and science

#### **Cengage Higher Education, Higher Education, Academics ...**

RTL-SDR and GNU Radio with Realtek RTL2832U [Elonics E4000/Raphael Micro R820T] software defined radio receivers. Originally meant for television reception and streaming the discovery and exploitation of the separate raw mode used in FM reception was perhaps first noticed by Eric Fry in March of 2010 and then expanded upon by Antti Palosaari in Feb 2012 who found that these

devices can output ...

# **rtl-sdr and GNU Radio w/Realtek RTL2832U, E4000 and R820T**

4 8 16 In the first call to the function, we only define the argument a, which is a mandatory, positional argument.In the second call, we define a and n, in the order they are defined in the function.Finally, in the third call, we define a as a positional argument, and n as a keyword argument.. If all of the arguments are optional, we can even call the function with no arguments.

# **pycse - Python3 Computations in Science and Engineering**

Machine learning is the science of getting computers to act without being explicitly programmed. In the past decade, machine learning has given us self-driving cars, practical speech recognition, effective web search, and a vastly improved understanding of the human genome. Machine learning is so pervasive today that you probably use it dozens of times a day without knowing it.

# **Free Online Course: Machine Learning from Coursera | Class ...**

I hope all of you enjoy the sparkling festival of Diwali. May this auspicious festival bring you and your family happiness and prosperity! The festival of lights, Diwali brings good luck to all and it not only enlightens the environment with the wisdom but also sheds the darkness of ignorance.

# **Gujarat Technological University**

About. Java is a good programming language to learn to expand your knowledge and increase your value as a professional in IT. Because it is a general-purpose language used for most desktop apps, backend systems, and all Android apps (just to name a few), the opportunities open to Java programmers are immense—one that is continually growing despite being a comparatively old language.

# **Learn Java Online | Codementor**

Abstract We survey the literature available on the topic of domain-specific languages as used for the construction and maintenance of software systems. We list a selection of 75 key publications in the area, and provide a summary for each of the

# **(PDF) Domain-specific languages: An annotated bibliography ...**

Access to other parts ... preface; latest changes; table of contents; part1 - general information & standard formats; part2 - standard formats (continued)

# **Medical Image Format FAQ - Part 8 - d Clunie**

the great gatsby american dream essay examples research paper topics in nursing science 1st grade math homework subtraction sample footwear business plan how to write a diagnostic essay example basic business plan outline example examples of essay to get into nursing school phd anthropology dissertation west mexico business plan oncology generic injection mobile apps business plan examples ...

# **MANDONIA | GOOOOOOO**

Mel Frequency Cepstral Coefficient (MFCC) tutorial. The first step in any automatic speech recognition system is to extract features i.e. identify the components of the audio signal that are good for identifying the linguistic content and discarding all the other stuff which carries information like background noise, emotion etc.

# **Practical Cryptography**

Glasgow Grand Central Hotel Glasgow A. Introduction To Forensic Psychology Third Edition Court Law Enforcement And Correctional Practices. Protocolo Empresarial En 60 Pa Ses Manual De Protocolo Para El Ejecutivo Internacional Protocolo Y Etiqueta

[fodor s puerto vallarta with guadalajara riviera nayarit full color](https://crowdcrafting.org/fodor_s_puerto_vallarta_with_guadalajara_riviera_nayarit_full_color.pdf), [recipes with turkey mince](https://crowdcrafting.org/recipes_with_turkey_mince.pdf), [in a relationship with](https://crowdcrafting.org/in_a_relationship_with_jesus.pdf) [jesus,](https://crowdcrafting.org/in_a_relationship_with_jesus.pdf) [walking for weight loss burn your unwanted calories off with](https://crowdcrafting.org/walking_for_weight_loss_burn_your_unwanted_calories_off_with.pdf), [washington manual internship survival guide](https://crowdcrafting.org/washington_manual_internship_survival_guide_4th_edition.pdf) [4th edition](https://crowdcrafting.org/washington_manual_internship_survival_guide_4th_edition.pdf), [practical sonochemistry second edition power ultrasound uses and applications horwood](https://crowdcrafting.org/practical_sonochemistry_second_edition_power_ultrasound_uses_and_applications_horwood.pdf), [a history of](https://crowdcrafting.org/a_history_of_modern_psychology_with_infotrac.pdf) [modern psychology with infotrac](https://crowdcrafting.org/a_history_of_modern_psychology_with_infotrac.pdf), [montgomery introduction to statistical quality control](https://crowdcrafting.org/montgomery_introduction_to_statistical_quality_control.pdf), [recipes with deer meat the](https://crowdcrafting.org/recipes_with_deer_meat_the_venison_lovers_cook_book_kindle.pdf) [venison lovers cook book kindle,](https://crowdcrafting.org/recipes_with_deer_meat_the_venison_lovers_cook_book_kindle.pdf) [a summer without horses saddle club super editions](https://crowdcrafting.org/a_summer_without_horses_saddle_club_super_editions.pdf), [powering autonomous](https://crowdcrafting.org/powering_autonomous_sensors_an_integral_approach_with_focus_on_solar.pdf) [sensors an integral approach with focus on solar,](https://crowdcrafting.org/powering_autonomous_sensors_an_integral_approach_with_focus_on_solar.pdf) [the book of audacity record edit mix and master with,](https://crowdcrafting.org/the_book_of_audacity_record_edit_mix_and_master_with.pdf) [improvised munitions combined with interpreting ammunition markings and color codes,](https://crowdcrafting.org/improvised_munitions_combined_with_interpreting_ammunition_markings_and_color_codes.pdf) [aptitude test questions](https://crowdcrafting.org/aptitude_test_questions_with_solutions.pdf) [with solutions](https://crowdcrafting.org/aptitude_test_questions_with_solutions.pdf), [flirting with monasticism finding god on ancient paths](https://crowdcrafting.org/flirting_with_monasticism_finding_god_on_ancient_paths.pdf), [conversations with my ancestors the story of](https://crowdcrafting.org/conversations_with_my_ancestors_the_story_of_a_jewish_family.pdf) [a jewish family](https://crowdcrafting.org/conversations_with_my_ancestors_the_story_of_a_jewish_family.pdf), [an introduction to crime and criminology 4th edition,](https://crowdcrafting.org/an_introduction_to_crime_and_criminology_4th_edition.pdf) [art across time prehistory to the 14th century](https://crowdcrafting.org/art_across_time_prehistory_to_the_14th_century_vol_1.pdf) [vol 1](https://crowdcrafting.org/art_across_time_prehistory_to_the_14th_century_vol_1.pdf), [introduction of central bank](https://crowdcrafting.org/introduction_of_central_bank.pdf), [fractal analysis user s guide introduction to fractal sets using](https://crowdcrafting.org/fractal_analysis_user_s_guide_introduction_to_fractal_sets_using.pdf), [conversations](https://crowdcrafting.org/conversations_with_remarkable_native_americans.pdf) [with remarkable native americans](https://crowdcrafting.org/conversations_with_remarkable_native_americans.pdf), [4th grade health lesson plans](https://crowdcrafting.org/4th_grade_health_lesson_plans.pdf), [balancing redox reactions practice problems](https://crowdcrafting.org/balancing_redox_reactions_practice_problems_with_answers.pdf) [with answers](https://crowdcrafting.org/balancing_redox_reactions_practice_problems_with_answers.pdf), [one night with the sheikh mills boon modern](https://crowdcrafting.org/one_night_with_the_sheikh_mills_boon_modern.pdf), [riding through thick and thin make peace with your](https://crowdcrafting.org/riding_through_thick_and_thin_make_peace_with_your_body.pdf) [body](https://crowdcrafting.org/riding_through_thick_and_thin_make_peace_with_your_body.pdf), [math brain teasers for adults with answers,](https://crowdcrafting.org/math_brain_teasers_for_adults_with_answers.pdf) [analysis of base pressure at supersonic velocities and](https://crowdcrafting.org/analysis_of_base_pressure_at_supersonic_velocities_and_comparison_with.pdf) [comparison with,](https://crowdcrafting.org/analysis_of_base_pressure_at_supersonic_velocities_and_comparison_with.pdf) [natural living with dogs purely pet care 1,](https://crowdcrafting.org/natural_living_with_dogs_purely_pet_care_1.pdf) [quantum theory a complete introduction,](https://crowdcrafting.org/quantum_theory_a_complete_introduction.pdf) [bob mould](https://crowdcrafting.org/bob_mould_unauthorized_uncensored_all_ages_deluxe_edition_with_videos.pdf) [unauthorized uncensored all ages deluxe edition with videos](https://crowdcrafting.org/bob_mould_unauthorized_uncensored_all_ages_deluxe_edition_with_videos.pdf), [4th grade master spelling list](https://crowdcrafting.org/4th_grade_master_spelling_list.pdf)